我们日常在使用社保卡时,可能会遇到诸如"怎么启用"、"显示封存"、"社保 卡即将到期"、"社保卡密码修改"等等问题,下面我们就一一帮助解答。

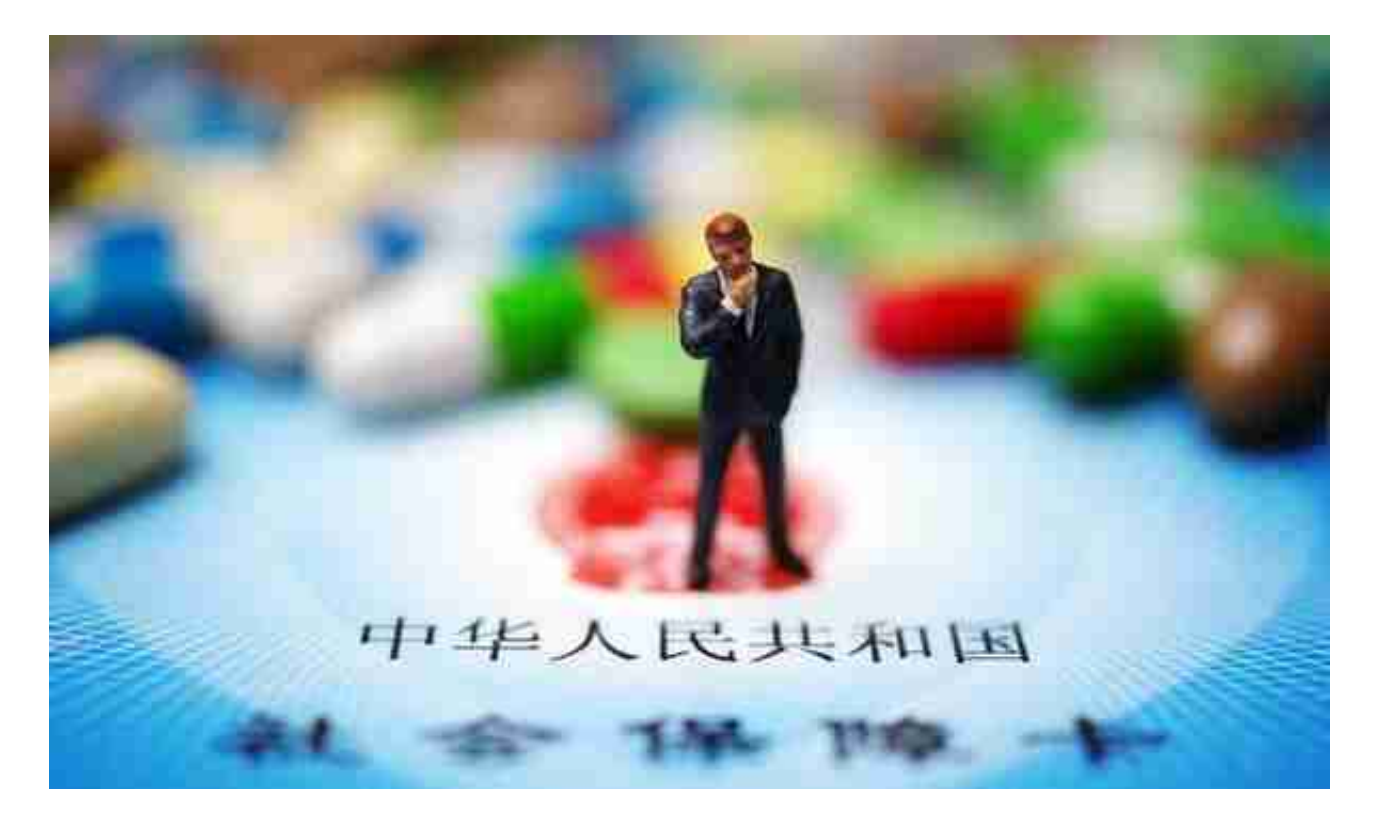

## **社保卡显示"封存"怎么办?**

如果你在使

用社保卡时应用状态显 示为"封存"的话,说明你的社保卡**社保保障功能** 还未启用,就需要本人到社保机构现场或通过线上服务渠道办理社保卡社保功能启 用手续,启用之后"封存"状态自然消失,社保卡的社保功能也就可以正常使用了 。

## **社保卡即将到期怎么操作?**

社保卡即将到期的,则需要 换领新的社保卡,换领时间一般要在社保卡**到期前60日**申请。

具体换领流程与新申领是一样的,目 前来说,各地 **普遍实现了"立等可取"的换卡服务**

。如果你在异地居住,可以通过国家政务服务平台、电子社保卡(小程序、APP等

服务渠道)、掌上12333等全国统一的线上服务渠道办理换卡手续。